## Análise Quali

May 18, 2020

## **0.0.1 Sympy**

Achar os pontos fixos, jacobiana e estabilidade dos pontos fixos.

$$
\dot{y}_1 = 2y_1 + y_1y_2 \n\dot{y}_2 = y_1y_2 - y_2^2
$$

então, temos

$$
\dot{y}_1 = f_1(y_1, y_2) \n\dot{y}_2 = f_2(y_1, y_2)
$$

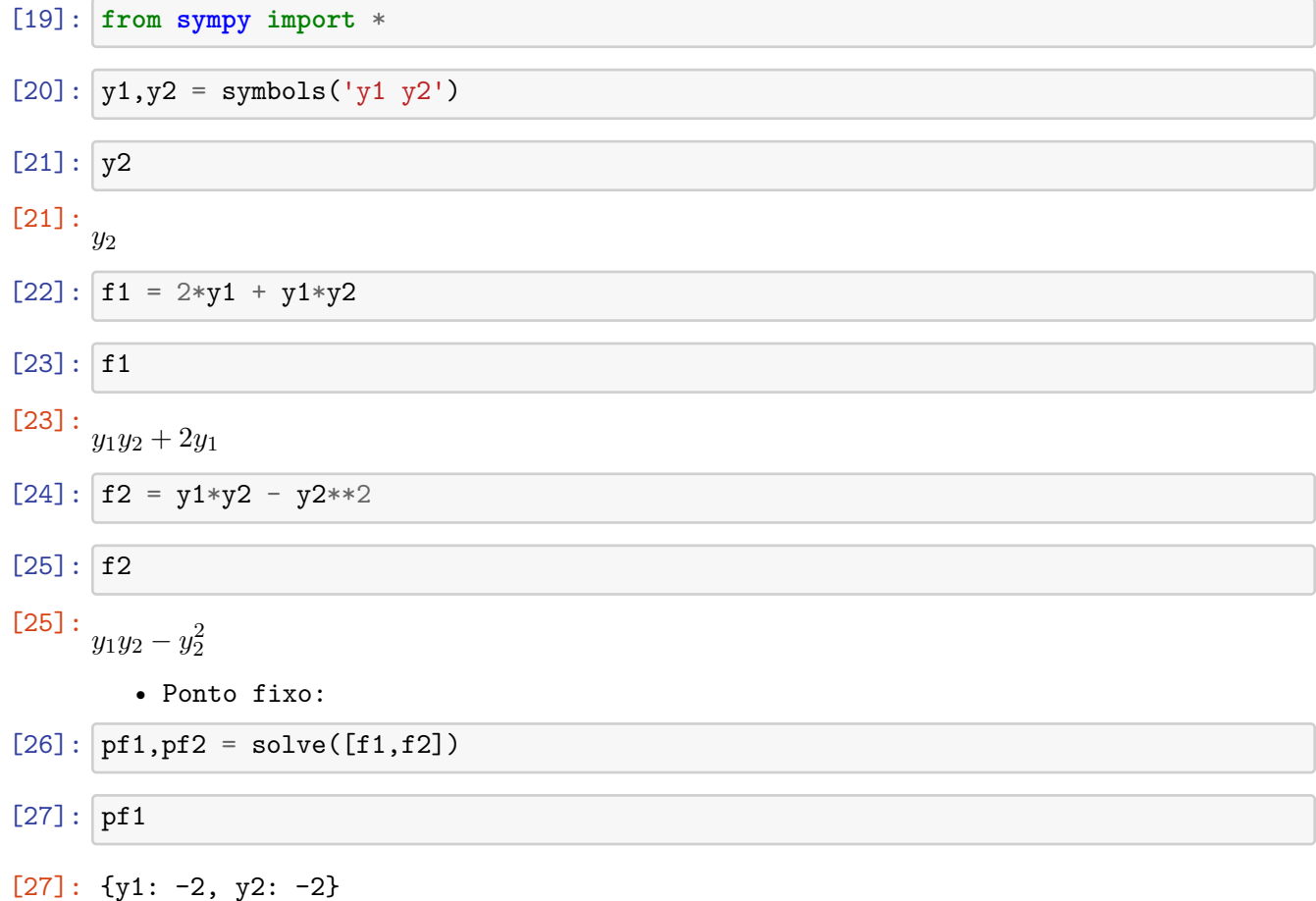

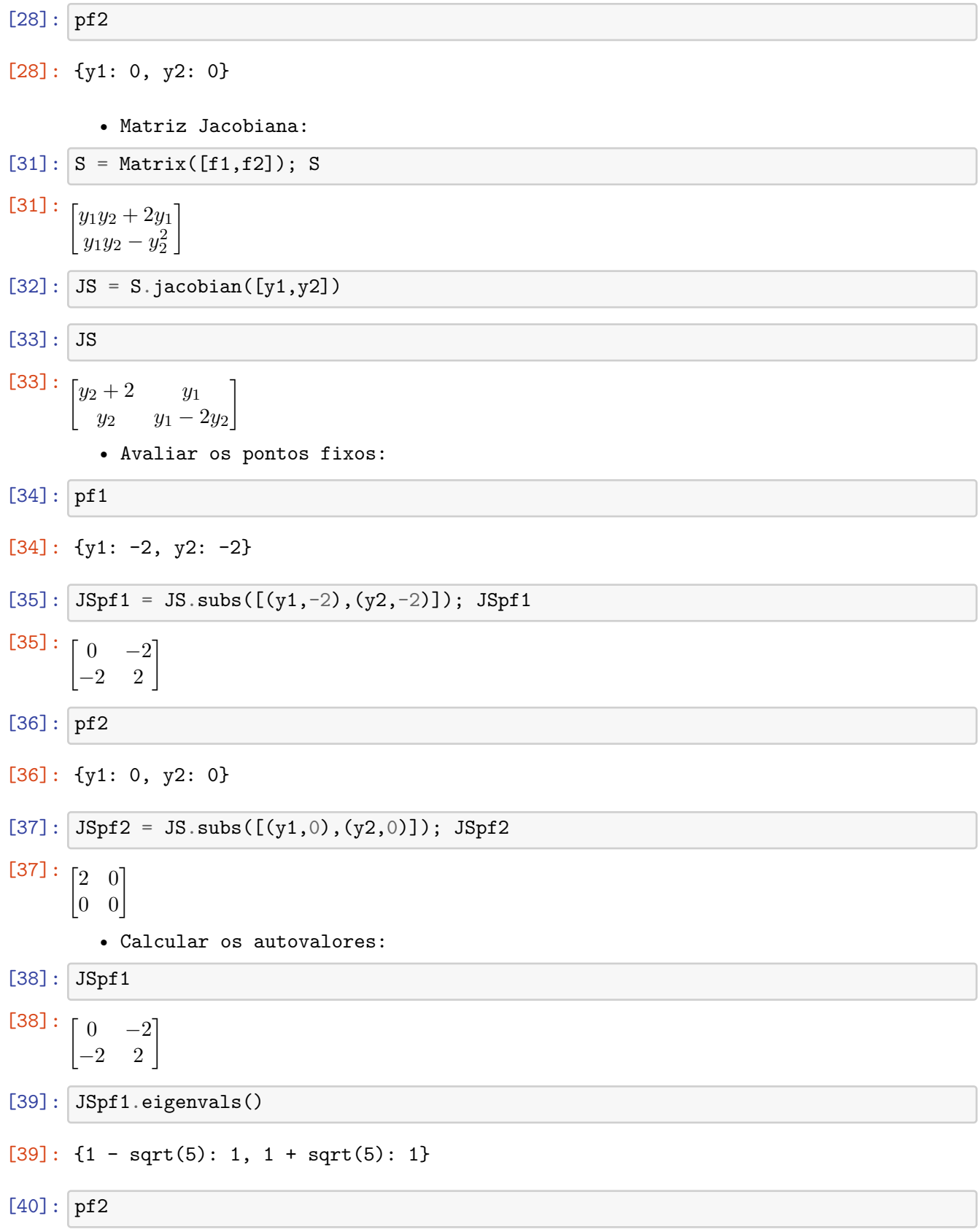

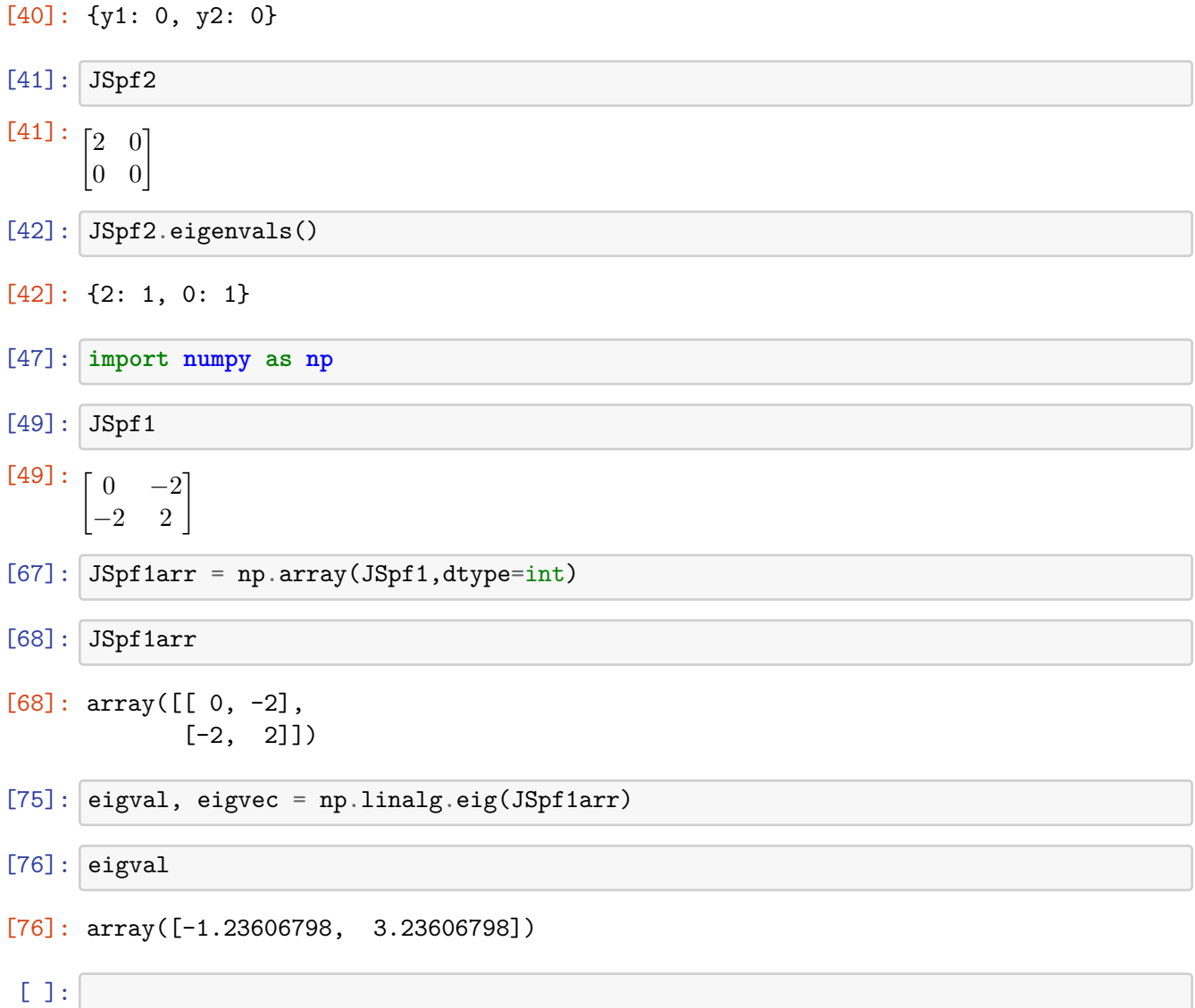